## **WELCOME TO TECH | IMMERSION**

**Track: SQL/BI PowerPivot with Excel 2010** *Presenter: Jeff Jones*

# **Outline**

o BI EcoSystem o PowerPivot for Excel – What, Why, Who? o Using PowerPivot o New Powerful Formulas o Using DAX Functions o PowerPivot Deep Dive – How do they do it? o Future Directions

### **PowerPivot in the BI Ecosystem**

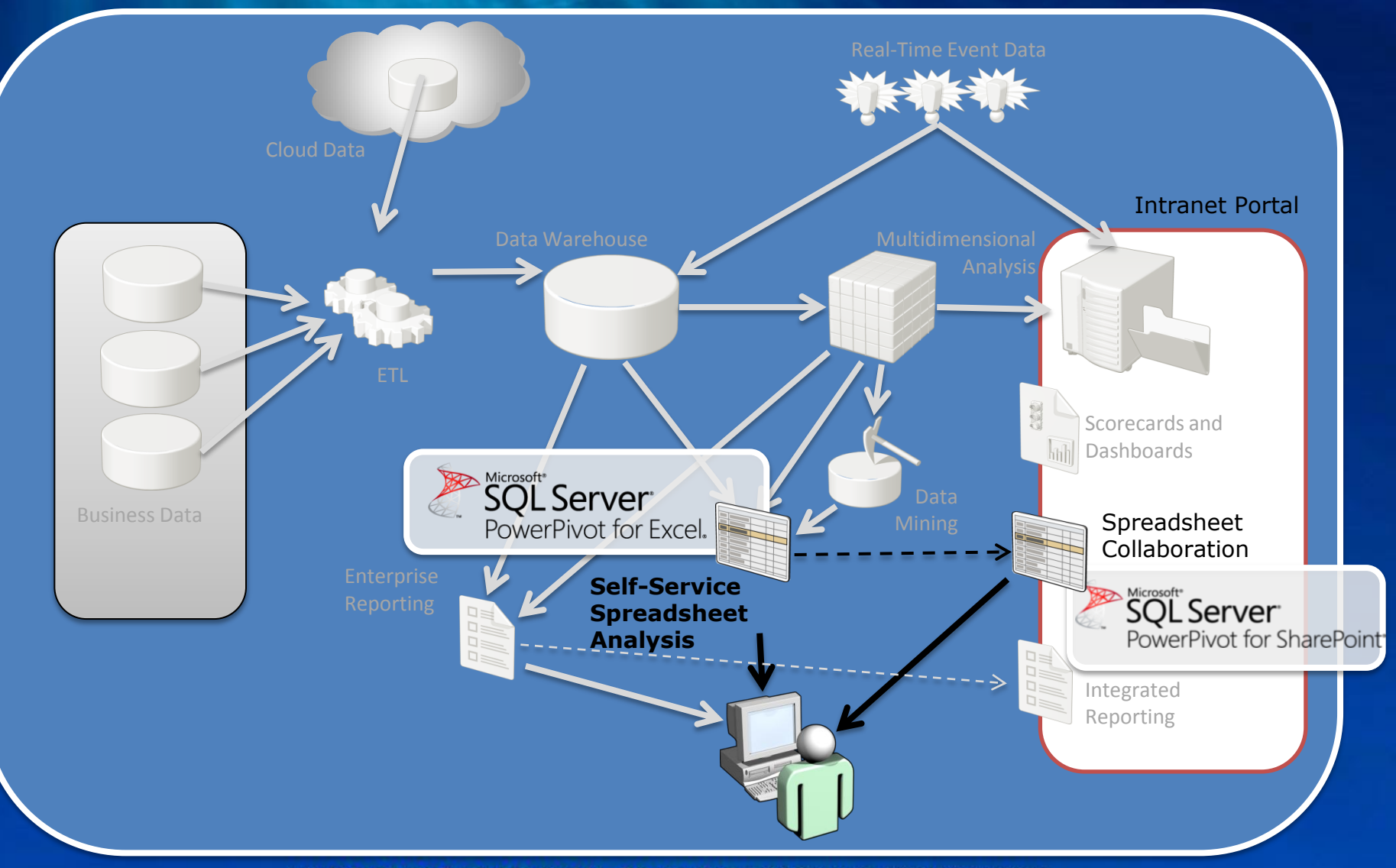

#### o What?

- Tool for Information **Workers**
- Leverages existing knowledge in Excel
- Free Add-in into Excel 2010
- Supports analysis of large, related datasets
- Provides a local Analysis Services engine

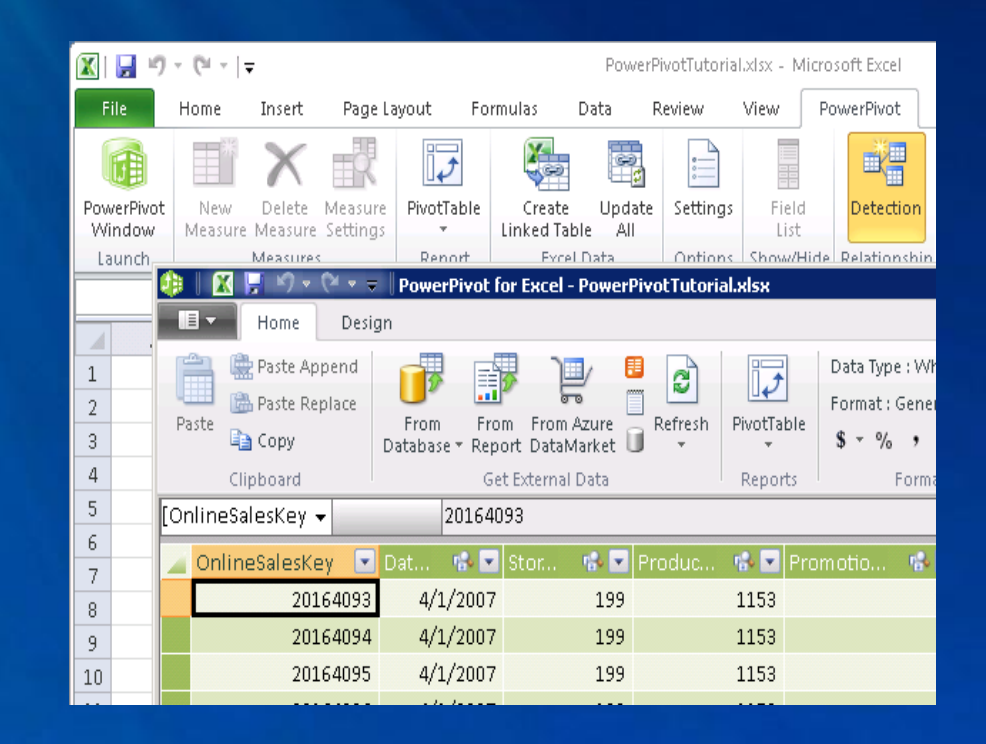

#### o PowerPivot BreakThroughs:

- Large datasets, small files and fast access
- Create "Analysis Mashup" without VLOOKUP
- Professional-grade formulas (new DAX functions)
- Import data from anywhere

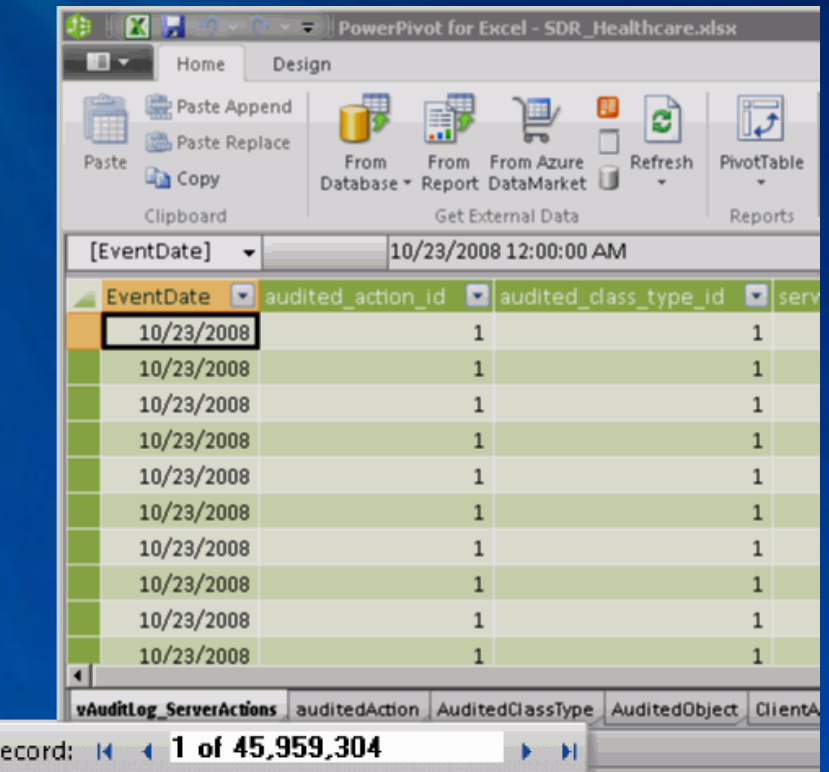

#### o Why?

- Need BI applications quicker
- Need users to build their own BI applications easier
- Need easy deployment enterprise-wide when necessary

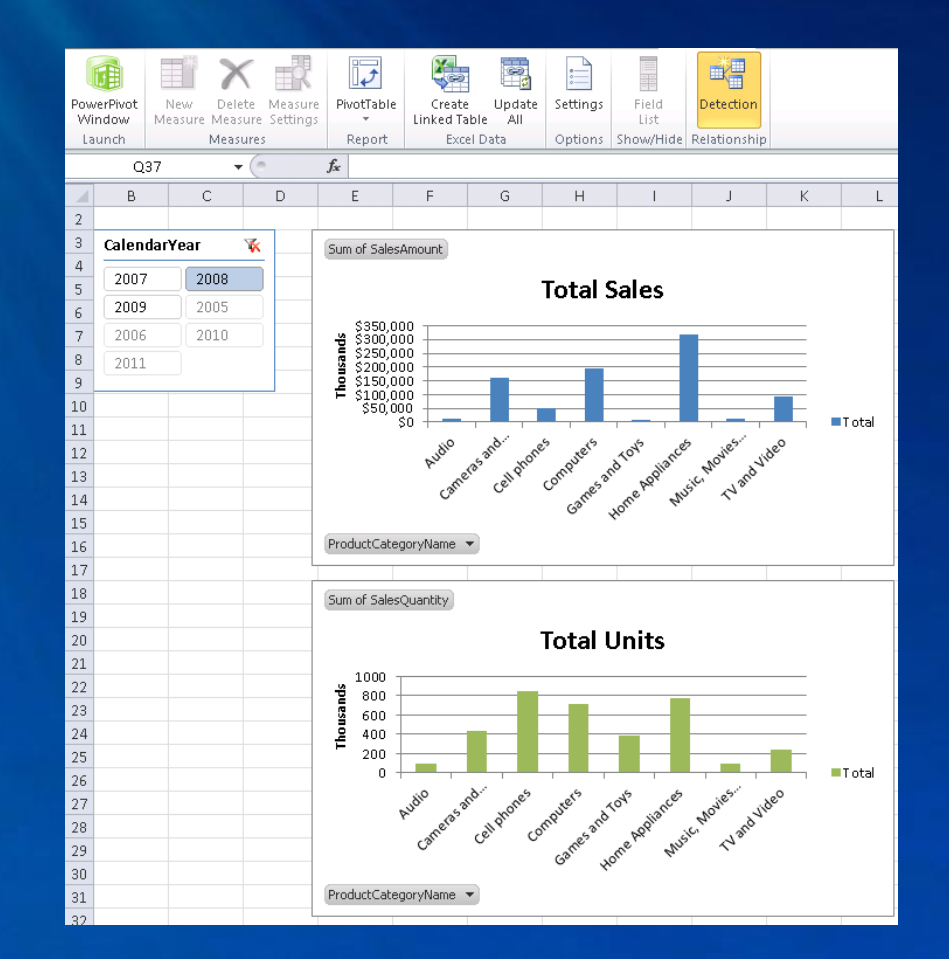

#### o Who?

- Excel Guru's
	- Business Analyst
	- Marketers
	- Business users that have become Excel geeks
- Technical Data Guru's
	- Database developers
	- BI Developers
	- Technical people that focus on data analysis applications

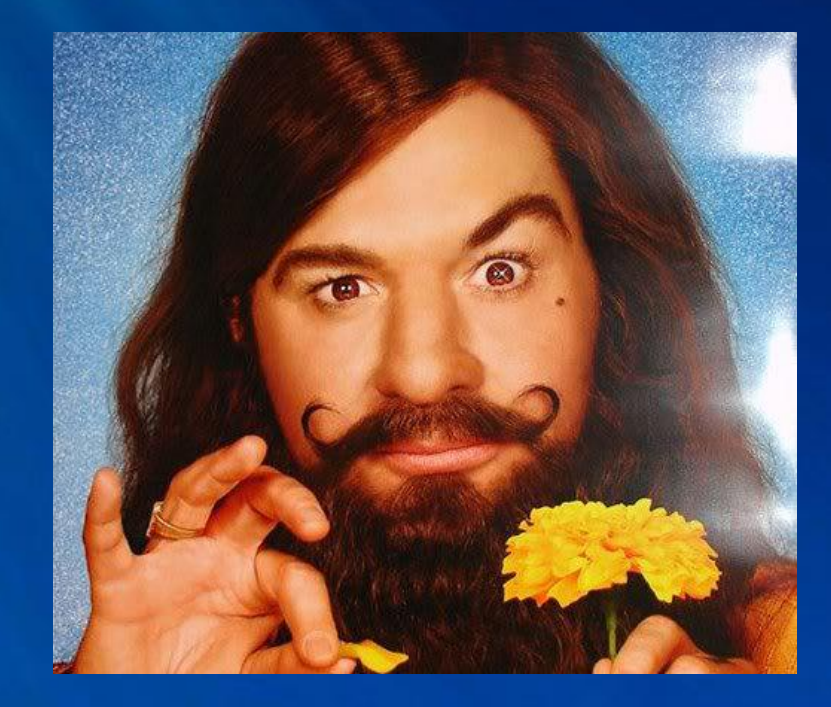

# **Using PowerPivot**

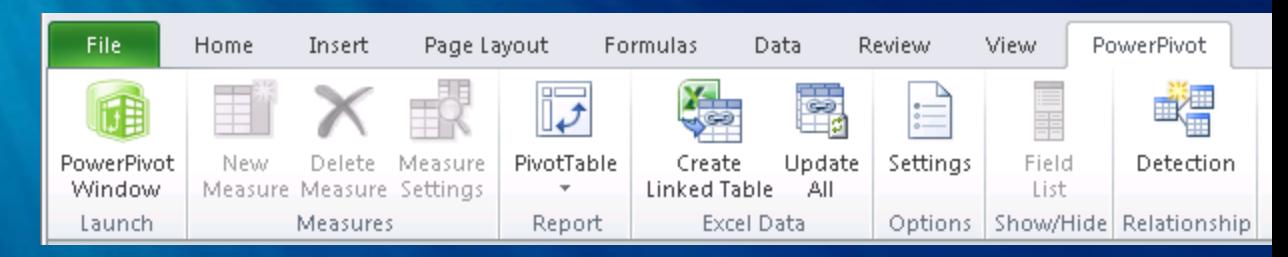

- o Install PowerPivot add-in
- **Open PowerPivot**
- o Select and Import data
- o Define Relationships
- Define PivotTable
- Add calculations
- o Create Named Sets
- o Save file

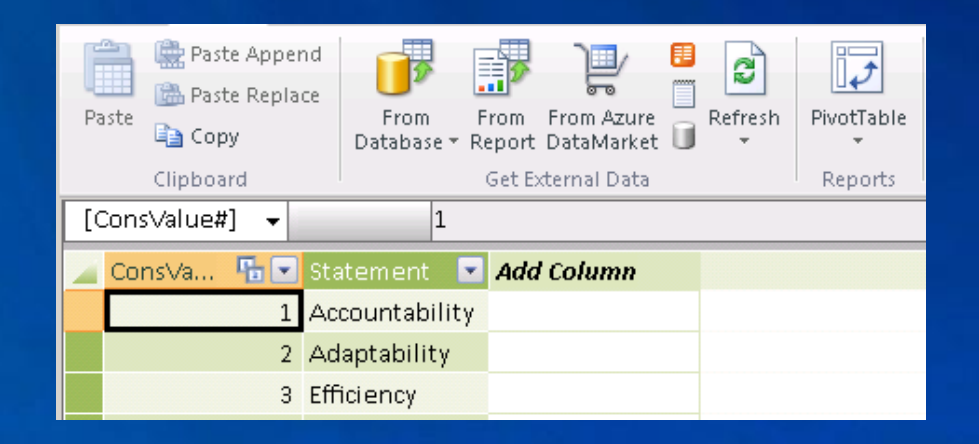

### **Data Connection Options**

- o Enables information workers to access data across multiple heterogeneous systems
- o Provides a wide range of connection options, including connectivity to third-party products
- o Enables you to use data feeds as data sources
- o Enables portability because data configuration information is stored in the workbook
- o To access Sharepoint Lists from PowerPivot install Data Services Update for .NET 3.5 SP1

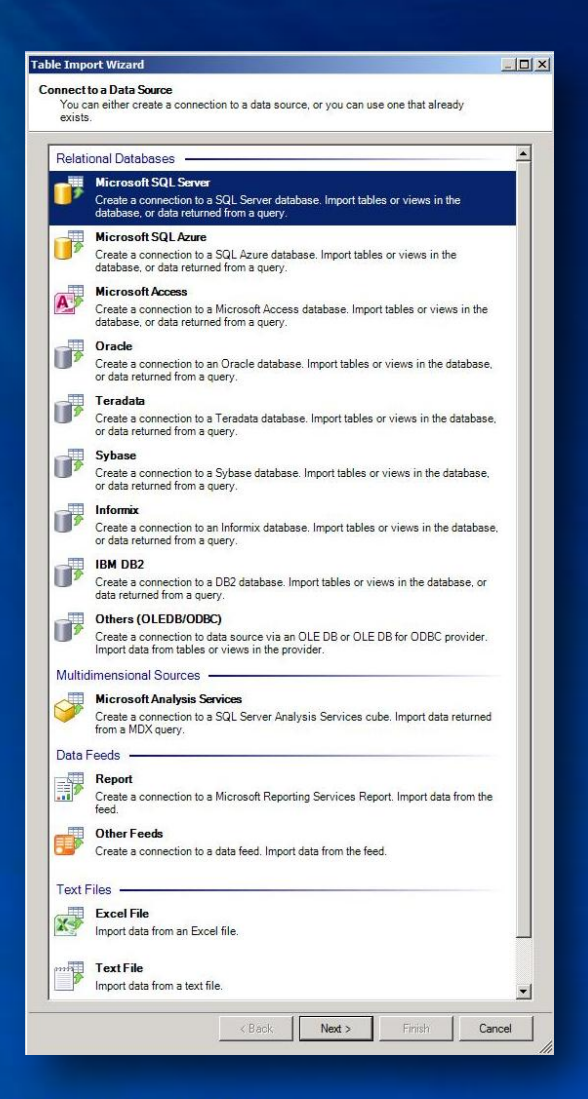

### **Data Relationships**

o Automatically recognize relationships based on foreign keys o Manually create relationships when they are not explicitly defined

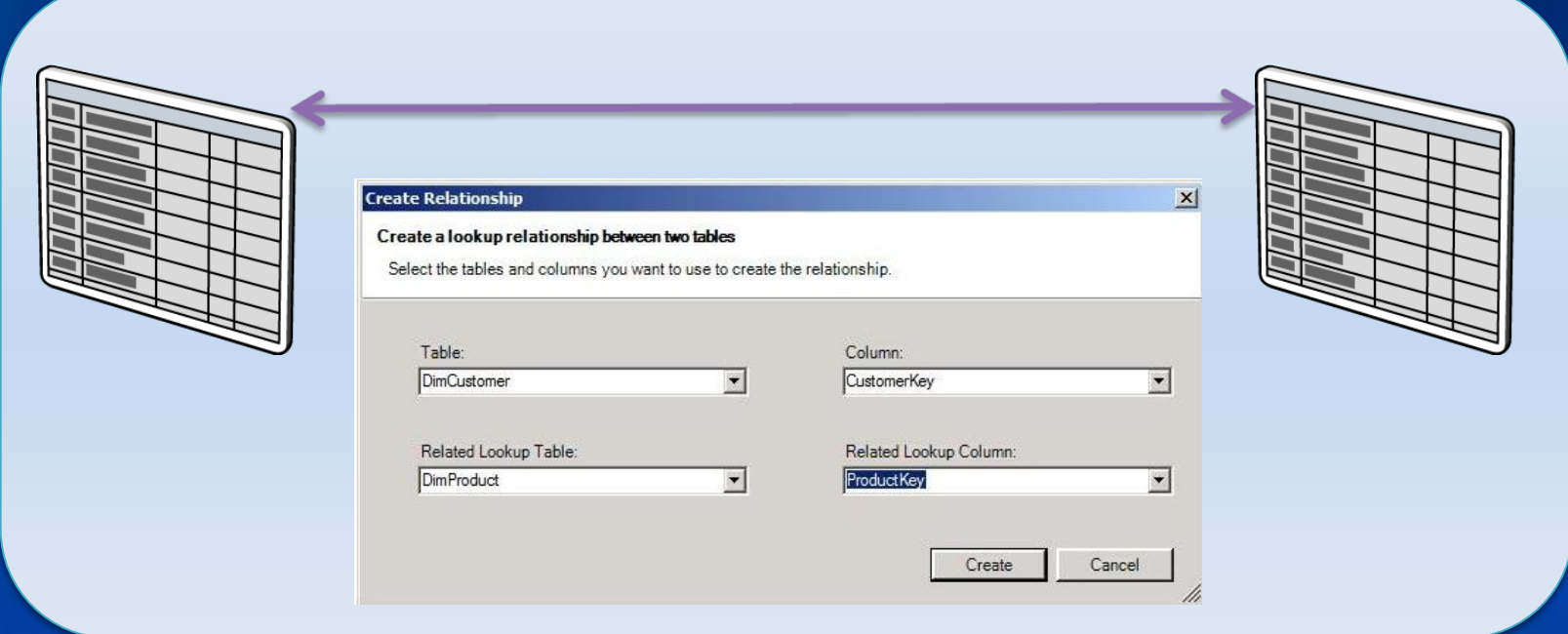

# **Linked Tables**

#### o Link to tables in workbooks in Excel

o Update the table in PowerPivot as the linked table in Excel changes

#### o Update automatically or manually

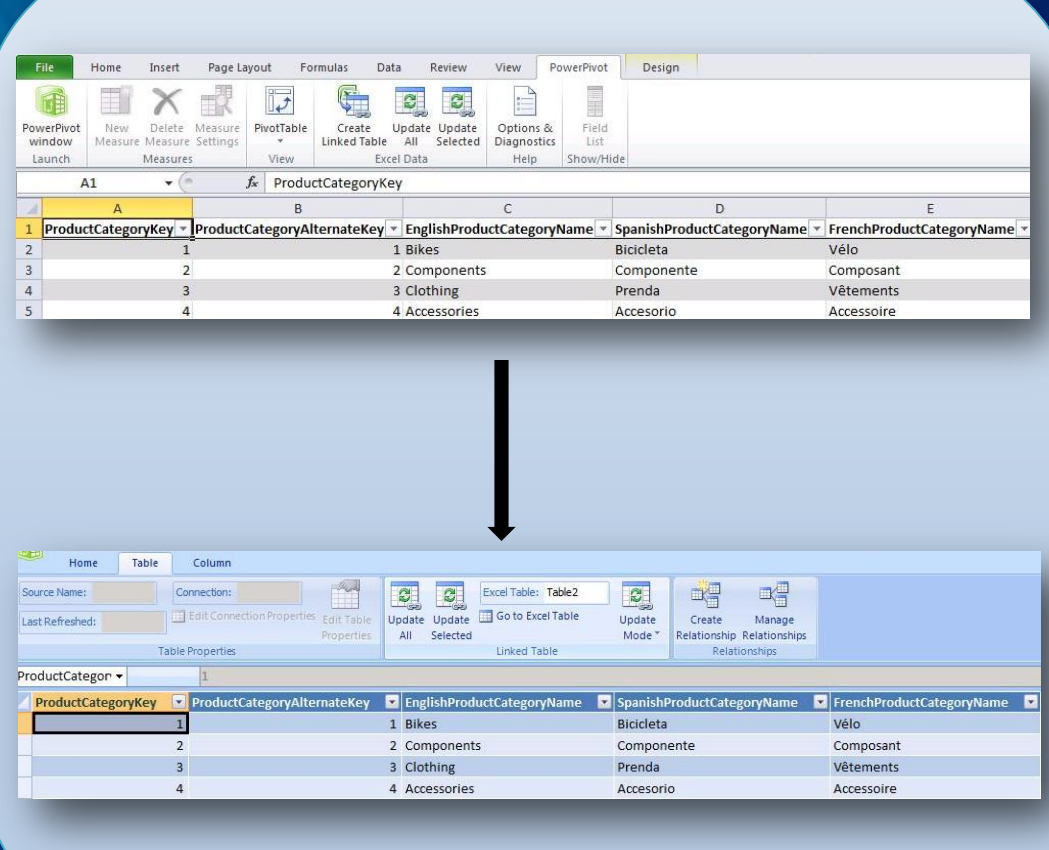

### **PivotTable Tables and PivotChart Charts in PowerPivot for Excel**

- o Add PivotChart charts and PivotTable tables with drill-down capabilities
- o Use the task pane to add values, labels, and filters
- o Use extensive formatting options to create visually impressive applications

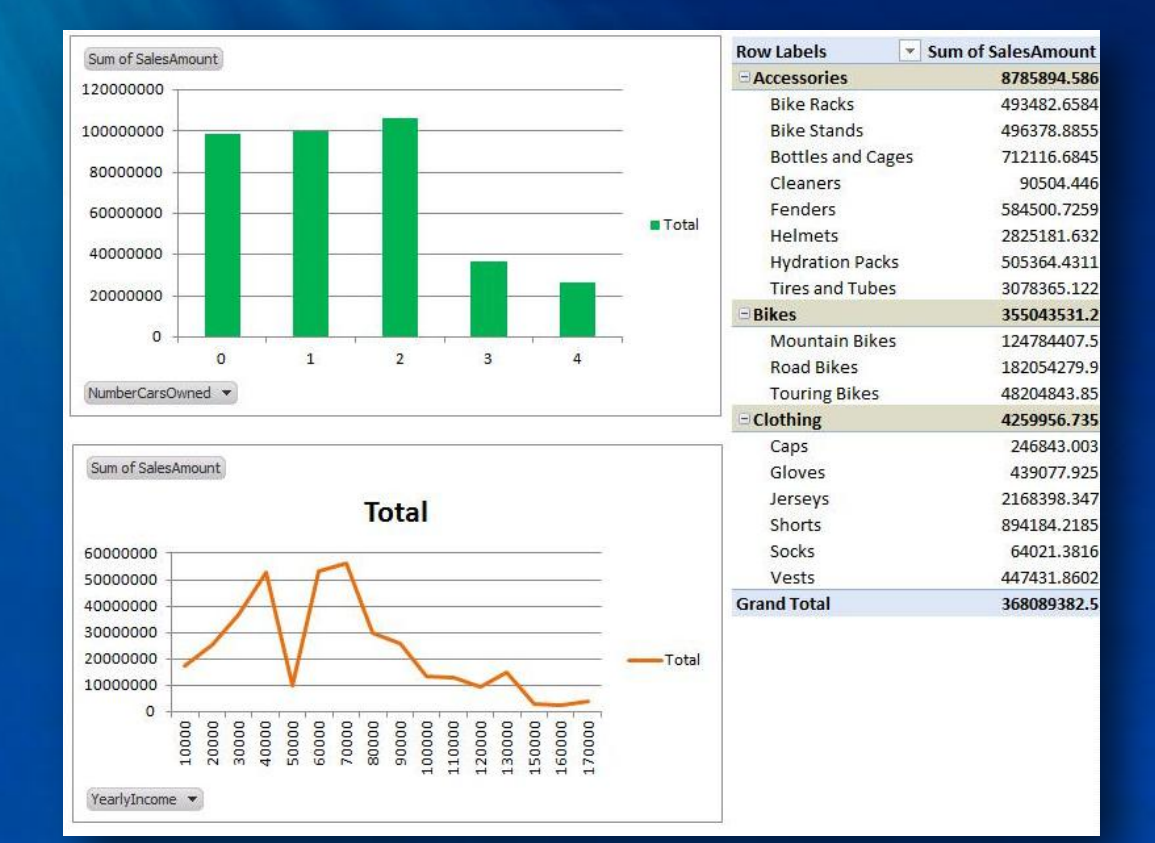

### **PowerPivot Slicers**

- o Provide a quick way to filter the data that is displayed in charts and tables
- o Add vertical or horizontal slicers to suit the layout of the application

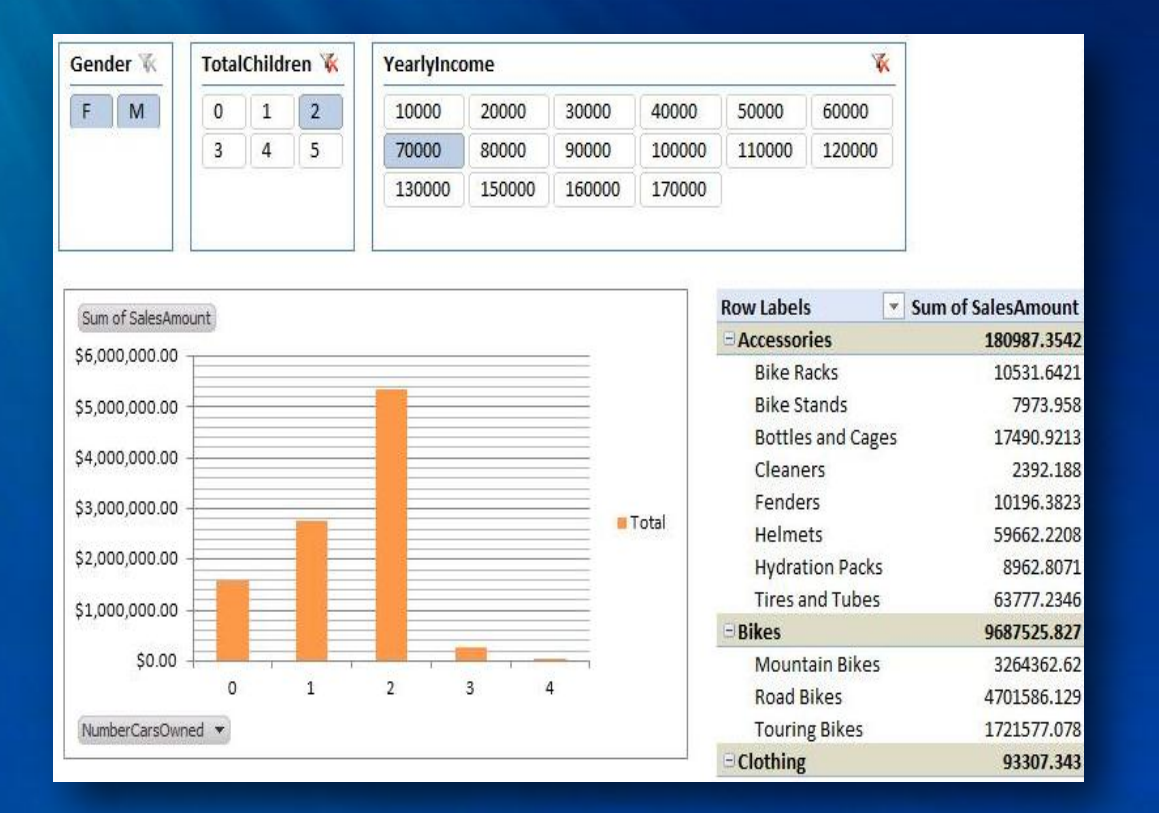

# **Using DAX Functions**

- o Create Calculated Columns in PowerPivot tables to cleanse and extend
- o Create new Measures in Excel PivotTables for advanced analysis
- o Works with relational data
- o Performs dynamic aggregations
- o Looks similar to Excel formulas
- Except they reference rows/columns not ranges o Does not replace SSAS MDX

# **DAX Function Categories**

- o Date and Time (EOMonth, WeekNum)
- o Filter and Value (Calculate, All, Related))
- o Logical Test (True, False)
- o Math (Round, Sqrt)
- o Statistical (AverageX, CountRows)
- o Text (Lower, Mid, Search)
- o Time Intelligence (StartOfMonth, ParallelPeriod)

## **Aggregation Functions**

#### o Functions to calculate averages

=AVERAGEX(InternetSales, InternetSales[Freight]+ InternetSales[TaxAmt])

o Functions to count values

=COUNTAX(FILTER('Reseller',[Status]="Active"),[Phone])

o Functions to return maximum and minimum values

=MINX(FILTER(InternetSales, [SalesTerritoryKey] = 5),[Freight])

o Functions to return sum totals

SUMX(FILTER(InternetSales, InternetSales[SalesTerritoryID]=5),[Freight])

#### **Filters, Values, and Relationships Functions**

#### o RELATED and RELATEDTABLE

=RELATED(Products[EnglishProductName])

#### o FILTER

=SUMX(FILTER(Resellers,[ProductLine] = "Mountain"), ResellerSales[ExtendedAmount])

#### o ALL and ALLEXCEPT

=SUMX(ALL(ResellerSales\_USD), ResellerSales\_USD[SalesAmount\_USD])

#### o CALCULATE and CALCULATETABLE

=CALCULATE(SUM(ResellerSales[SalesAmount]),Reseller[ProductLine] = "Mountain")

#### o VALUES and DISTINCT

=COUNTROWS(VALUES(Reseller[ResellerName]))

#### **Calculated Columns and Measures**

#### o Calculated columns

- Define and populate a new column based on calculations using values in other columns
- Calculated columns available to PivotTable tables and PivotChart charts

– =RELATED(dimSalesTerritory[SalesTerritoryCountry]) & ", " & RELATED(dimSalesTerritory[SalesTerritoryRegion])

#### o Measures

- Added to Pivot Tables and Pivot Charts
- PowerPivot creates implicit measures automatically
- DAX allows you to create explicit measures to perform more complex analysis

=CALCULATE(SUM(FactInternetSalesPowerPivot[SalesAmount]),ALL (dimProductSubcategory[EnglishProductSubcategoryName]))

# **PowerPivot Deep Dive**

- o Data exposed as tabular, underlying model is UDM (Analysis Services)
- o VertiPaq engine stores data as columns, not rows (Column Store)
- o Significant compression and fast retrieval

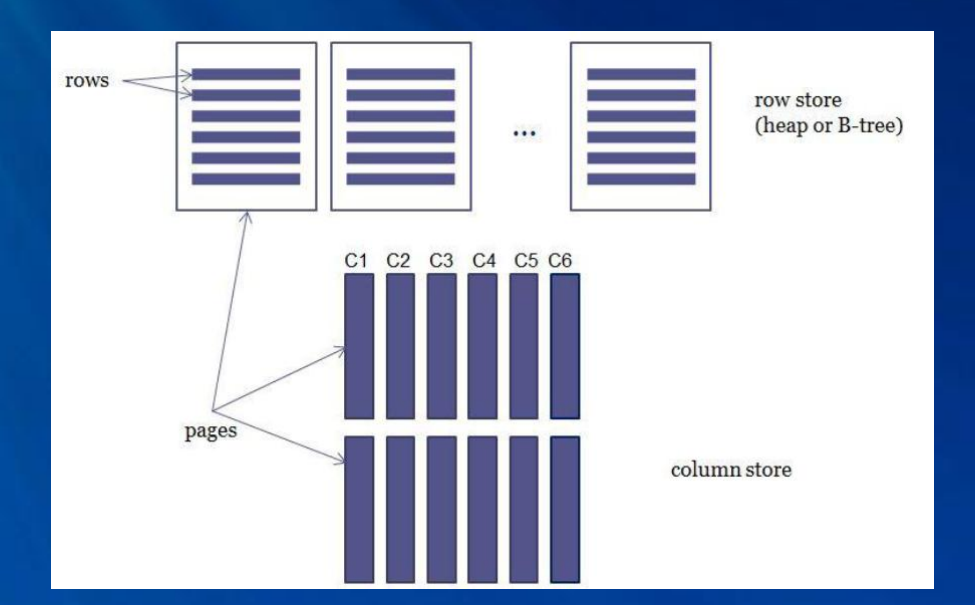

# **PowerPivot Deep Dive**

o VertiPaq runs in-process with Excel o Uses AMO and ADOMD.Net API's o Excel queries data using MDX o Uses \$EMBEDDED\$ data source connection

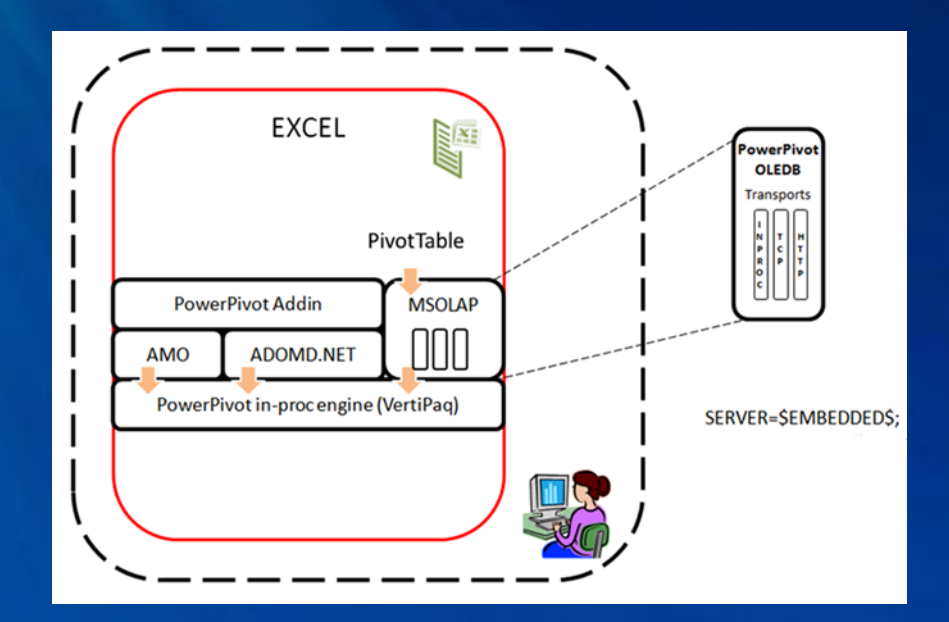

## **Future Directions**

#### o Project "Crescent"

- Uses the new BI Semantic Model
- KPIs
- Perspectives
- Multi-column relationships
- Hierarchies
- Parent-child hierarchies
- Many-to-many relationships
- Drillthrough
- Role-based security model using Active Directory
- Row and column level security to secure data at the deepest level

## **Summary**

- o PowerPivot for Excel and how it fits in the BI EcoSystem
- o Loading, managing and accessing data in **PowerPivot**
- o Using DAX functions for sophisticated analysis
- o PowerPivot deep dive on technology
- o PowerPivot future direction

**Thank you.**